## #MAGMA

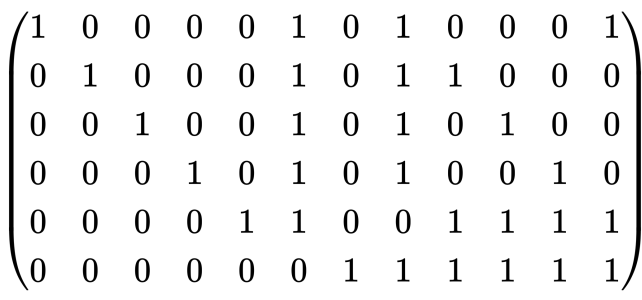

 $K :=$  Finite Field(2);

C := LinearCode<K, 12 |  $[1,0,0,0,0,1,0,1,0,0,0,1]$ , $[0,1,0,0,0,1,0,1,1,0,0,0]$ , $[0,0,1,0,0,1,0,1,0,1,0,0]$ , [0,0,0,1,0,1,0,1,0,0,1,0],[0,0,0,0,1,1,0,0,1,1,1,1],[0,0,0,0,0,0,1,1,1,1,1,1]>; G2 := AutomorphismGroup(C); G2; WeightDistribution(C);

Permutation group G2 acting on a set of cardinality 12 Order =  $23040 = 2^0$  \*  $3^02 * 5$  (2, 9)(4, 7, 11, 5)  $(2, 9)(6, 8)$  $(2, 9)(4, 11)$  (2, 9)(3, 10)  $(1, 12)(2, 9)$  (4, 8)(6, 11) (3, 6)(8, 10) (2, 9)(5, 7)  $(2, 5)(7, 9)$  (1, 10)(3, 12)  $[$  <0, 1>, <4, 15>, <6, 32>, <8, 15>, <12, 1>] \*\*\*\*\*\*\*\*\*\*\*\*\*\*\*\*\*\*\*\*\*\*\*\*\*\*

## #SAGEMATH

 $G = PermutationGroup([[2, 9), (4, 7, 11, 5)], [(2, 9), (6, 8)], [(2, 9), (4, 11)], [(2, 9), (3, 10)], [(1, 12), (2, 9)], [(4, 8), (6, 12), (7, 11), (8, 10), (9, 11), (10, 11), (11, 12), (12, 10), (13, 11), (14, 12), (15, 11), (17, 12), (19, 11), (19, 11), (19, 11), (19, 11), (19, 11), (19, 11), (19, 11$ 11)],[(3, 6),(8, 10)],[(2, 9),(5, 7)],[(2, 5),(7, 9)],[(1, 10),(3, 12)]])